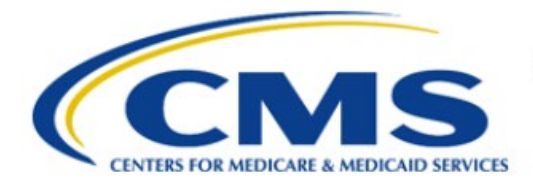

**Centers for Medicare & Medicaid Services** 

# **Enterprise Privacy Policy Engine Cloud (EPPE)**

## **Limited Data Set (LDS) Approval Workflow Training Module-DUA Requester Queues**

**Version 2.0 01/22/2024**

**Document Number:** EPPE-234-LDS\_DUAReq\_DUAQueues-v2.0

# **Table of Contents**

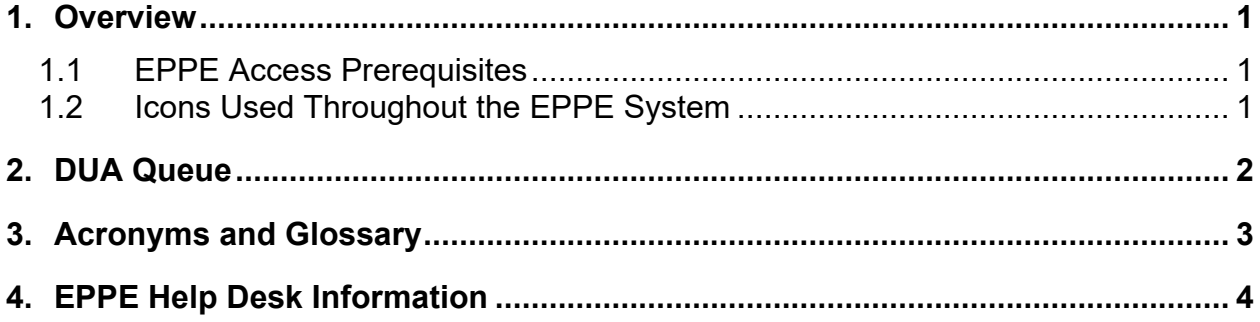

# **List of Figures**

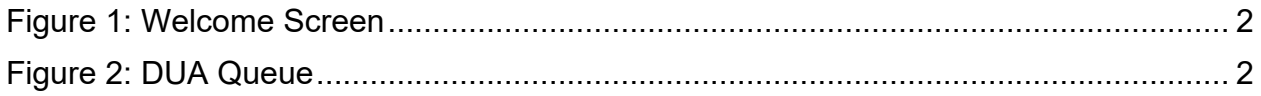

### **List of Tables**

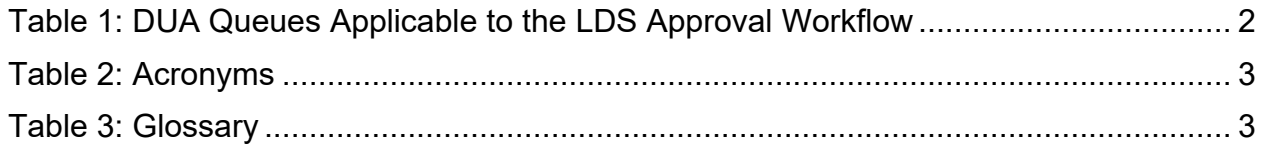

#### <span id="page-2-0"></span>**1. Overview**

This Training Guide will cover the following:

• How the DUA Queues for an LDS DUA are operated

#### <span id="page-2-1"></span>**1.1 EPPE Access Prerequisites**

Before continuing this training, please complete the following:

- Obtain Identity Management (IDM) Credentials, Multi-Factor Authentication (MFA), and EPPE Access:<https://www.cms.gov/files/document/eppeidm.pdf>
- Access CMS Portal:<https://portal.cms.gov/>

#### <span id="page-2-2"></span>**1.2 Icons Used Throughout the EPPE System**

A red asterisk denotes that a field is required to be entered.

The question mark icon, when selected, will display field specific help.

?

### <span id="page-3-0"></span>**2. DUA Queue**

DUAs applicable to the DUA Requester for all Approval Workflows are located at **My DUA(s)**.

<span id="page-3-1"></span>**Figure 1: Welcome Screen**

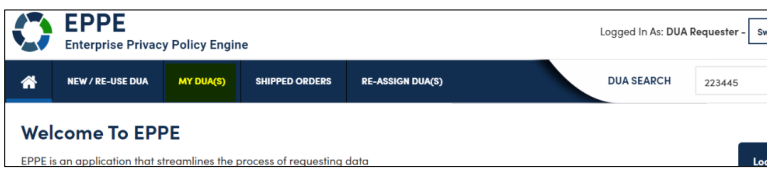

1. Click **MY DUA(S)** to view DUAs applicable to the DUA Requester.

<span id="page-3-2"></span>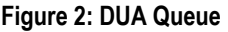

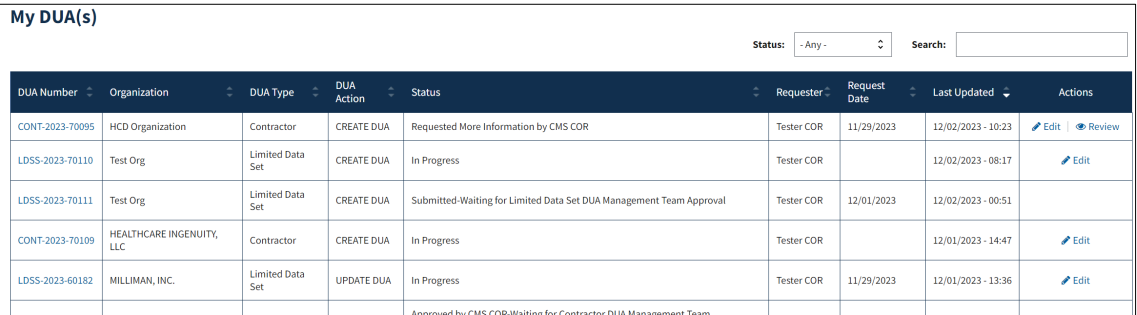

2. DUA Status is displayed in the **Status** column.

Review the applicable queue types in the table below.

<span id="page-3-3"></span>**Table 1: DUA Queues Applicable to the LDS Approval Workflow**

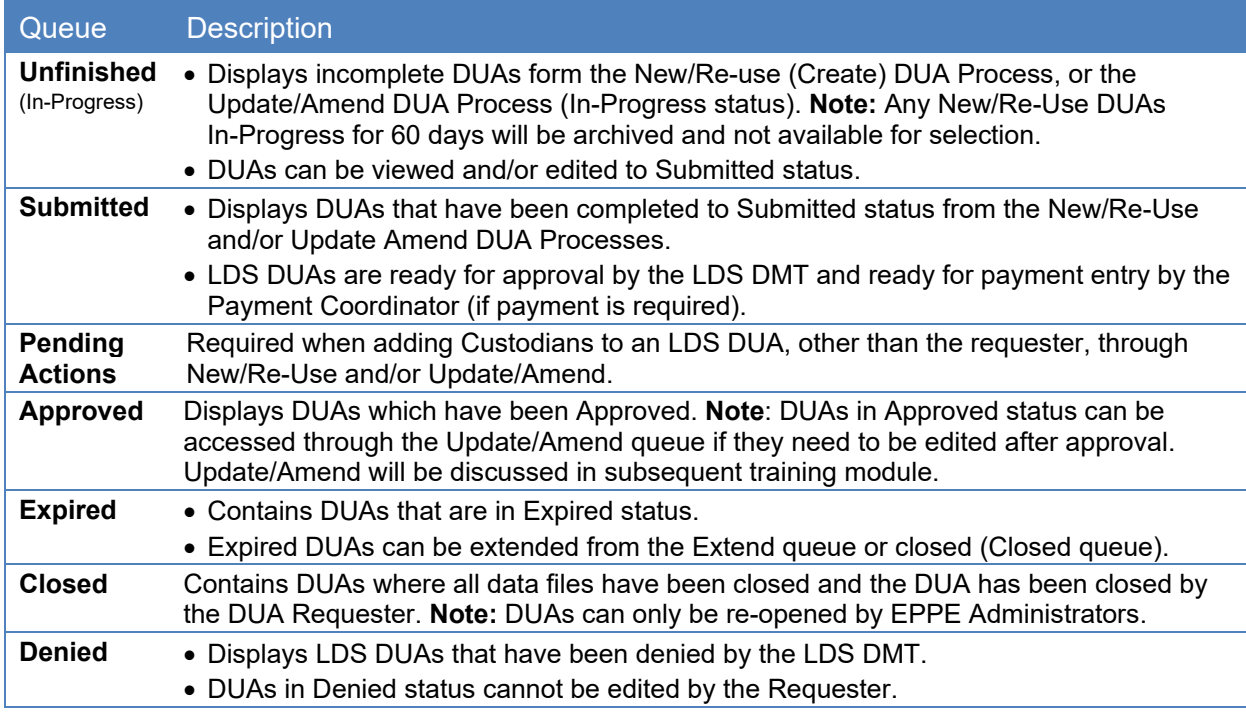

### <span id="page-4-0"></span>**3. Acronyms and Glossary**

The following are acronyms used within the EPPE system.

#### <span id="page-4-1"></span>**Table 2: Acronyms**

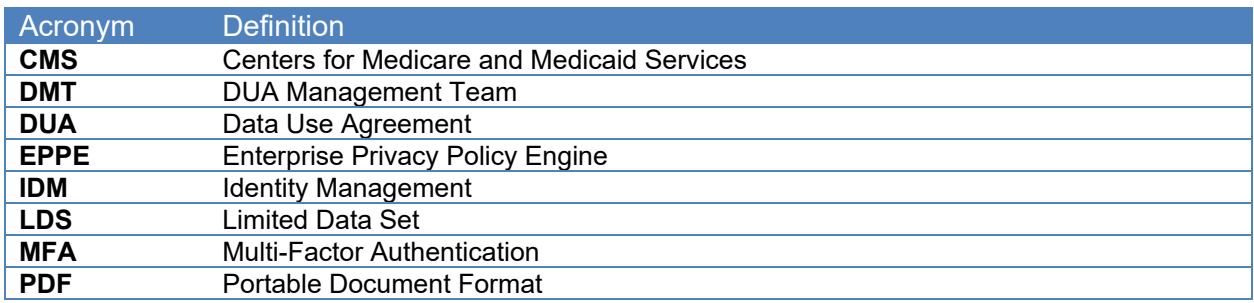

The following terms are defined for EPPE users in the Glossary.

#### <span id="page-4-2"></span>**Table 3: Glossary**

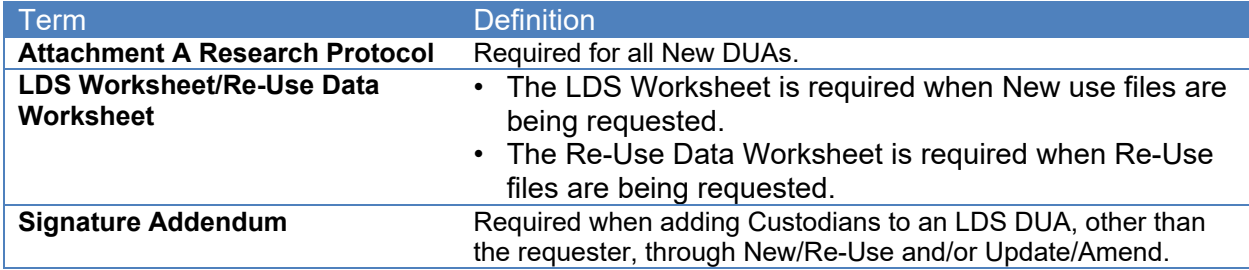

### <span id="page-5-0"></span>**4. EPPE Help Desk Information**

EPPE Help Desk Contact Information

Hours of Operation: Monday – Friday 9:00 AM to 6:00 PM EST

844-EPPE-DUA (844-377-3382)

#### [eppe@cms.hhs.gov](mailto:eppe@cms.hhs.gov)

**Note**: For information on policies, forms, and other LDS DUA related information, please refer to the **Limited Data Set (LDS)** page.